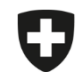

Schweizerische Eidgenossenschaft Confédération suisse Confederazione Svizzera Confederaziun svizra

Dipartimento federale dell'interno DFI

**Ufficio federale della sicurezza alimentare e di veterinaria** USAV Informatica e logistica

## **Prima sincronizzazione delle prescrizioni inviate**

Le prescrizioni salvate e chiuse importate dall'applicazione locale nell'applicazione web sono automaticamente sincronizzate su tutti i dispositivi non appena viene eseguito un accesso all'applicazione web SI AMV collegato allo studio (indipendentemente dall'utente). Anche le prescrizioni create, salvate e/o chiuse nell'applicazione web sono sincronizzate automaticamente.

A causa del volume di dati potenzialmente molto elevato, la sincronizzazione delle prescrizioni inviate non avviene in maniera automatica, ma solo su «ordine» dell'utente, dato che le prescrizioni in questione vengono sincronizzate direttamente con il nostro server. Quale novità, in questo modo anche le prescrizioni inviate tramite il software dello studio possono essere visualizzate in SI AMV e avete la possibilità di controllare i dati a noi pervenuti. Per maggiore chiarezza e ridurre il volume di dati, per impostazione predefinita vengono sincronizzate le ultime 200 prescrizioni.

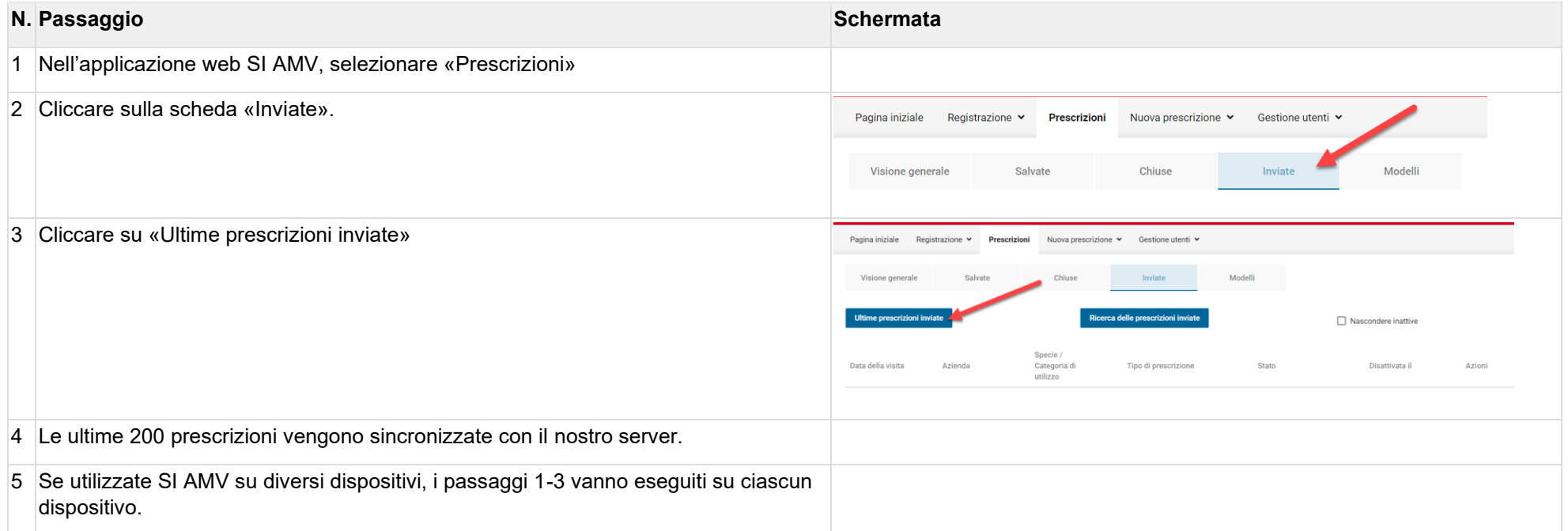